## Autocad 2015 vba enabler silent install

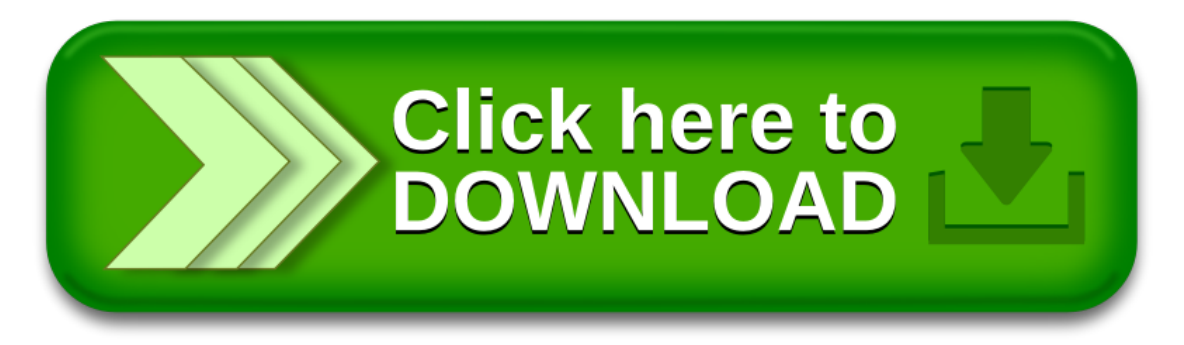